*GemStone®*

# **GemBuilder**® **for Java Release Notes**

# **Version 3.1.2**

February 2016

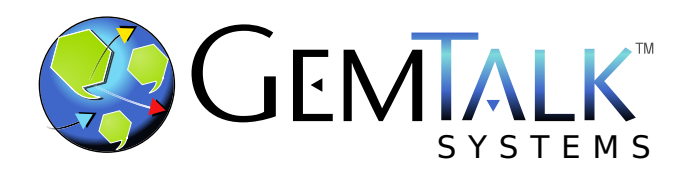

### **INTELLECTUAL PROPERTY OWNERSHIP**

This documentation is furnished for informational use only and is subject to change without notice. GemTalk Systems LLC assumes no responsibility or liability for any errors or inaccuracies that may appear in this documentation.

This documentation, or any part of it, may not be reproduced, displayed, photocopied, transmitted, or otherwise copied in any form or by any means now known or later developed, such as electronic, optical, or mechanical means, without express written authorization from GemTalk Systems.

Warning: This computer program and its documentation are protected by copyright law and international treaties. Any unauthorized copying or distribution of this program, its documentation, or any portion of it, may result in severe civil and criminal penalties, and will be prosecuted under the maximum extent possible under the law.

The software installed in accordance with this documentation is copyrighted and licensed by GemTalk Systems under separate license agreement. This software may only be used pursuant to the terms and conditions of such license agreement. Any other use may be a violation of law.

Use, duplication, or disclosure by the Government is subject to restrictions set forth in the Commercial Software - Restricted Rights clause at 52.227-19 of the Federal Acquisitions Regulations (48 CFR 52.227-19) except that the government agency shall not have the right to disclose this software to support service contractors or their subcontractors without the prior written consent of GemTalk Systems.

This software is provided by GemTalk Systems LLC and contributors "as is" and any expressed or implied warranties, including, but not limited to, the implied warranties of merchantability and fitness for a particular purpose are disclaimed. In no event shall GemTalk Systems LLC or any contributors be liable for any direct, indirect, incidental, special, exemplary, or consequential damages (including, but not limited to, procurement of substitute goods or services; loss of use, data, or profits; or business interruption) however caused and on any theory of liability, whether in contract, strict liability, or tort (including negligence or otherwise) arising in any way out of the use of this software, even if advised of the possibility of such damage.

### **COPYRIGHTS**

This software product, its documentation, and its user interface © 1986-2016 GemTalk Systems LLC. All rights reserved by GemTalk Systems.

### **PATENTS**

GemStone software is covered by U.S. Patent Number 6,256,637 "Transactional virtual machine architecture", Patent Number 6,360,219 "Object queues with concurrent updating", Patent Number 6,567,905 "Generational garbage collector with persistent object cache", and Patent Number 6,681,226 "Selective pessimistic locking for a concurrently updateable database". GemStone software may also be covered by one or more pending United States patent applications.

### **TRADEMARKS**

**GemTalk**, **GemStone**, **GemBuilder**, **GemConnect**, and the GemStone and GemTalk logos are trademarks or registered trademarks of GemTalk Systems LLC, or of VMware, Inc., previously of GemStone Systems, Inc., in the United States and other countries.

**VMware** is a registered trademark or trademark of VMware, Inc. in the United States and/or other jurisdictions.

**UNIX** is a registered trademark of The Open Group in the United States and other countries.

**Sun**, **Sun Microsystems**, and **Solaris** are trademarks or registered trademarks of Oracle and/or its affiliates. **SPARC** is a registered trademark of SPARC International, Inc.

**Intel, Pentium**, and **Itanium** are registered trademarks of Intel Corporation in the United States and other countries.

**Microsoft**, **MS**, **Windows, Windows 7**, **Windows 2008**, and **Windows 8** are registered trademarks of Microsoft Corporation in the United States and other countries.

**Linux** is a registered trademark of Linus Torvalds and others.

**Red Hat** and all Red Hat-based trademarks and logos are trademarks or registered trademarks of Red Hat, Inc. in the United States and other countries.

**Ubuntu** is a registered trademark of Canonical Ltd., Inc., in the U.S. and other countries.

**SUSE** is a registered trademark of Novell, Inc. in the United States and other countries.

**AIX**, **POWER5**, **POWER6**, and **POWER7** are trademarks or registered trademarks of International Business Machines Corporation.

**Apple**, **Mac**, **Mac OS**, and **Macintosh** are trademarks of Apple Inc., in the United States and other countries.

Other company or product names mentioned herein may be trademarks or registered trademarks of their respective owners. Trademark specifications are subject to change without notice. GemTalk Systems cannot attest to the accuracy of all trademark information. Use of a term in this documentation should not be regarded as affecting the validity of any trademark or service mark.

**GemTalk Systems** 15220 NW Greenbrier Parkway Suite 240 Beaverton, OR 97006

# **Preface**

# **About This Documentation**

These Release Notes describe the changes in the GemBuilder® for Java version 3.1.2 release.

For information on installing or upgrading to this version of GemBuilder for Java, please refer to the *GemBuilder for Java Installation Guide* for version 3.1.2.

This documentation is also available on the GemStone Technical Support website.

# **Terminology Conventions**

The term "GemStone" is used to refer to the server products GemStone/S 64 Bit and GemStone/S, and the GemStone family of products; the GemStone Smalltalk programming language; and may also be used to refer to the company, now GemTalk Systems, previously GemStone Systems, Inc. and a division of VMware, Inc.

# **Technical Support**

### **Support Website**

### **[gemtalksystems.com](https://gemtalksystems.com)**

GemTalk's website provides a variety of resources to help you use GemTalk products:

- **Documentation** for the current and for previous released versions of all GemTalk products, in PDF form.
- **Product download** for the current and selected recent versions of GemTalk software.
- **Bugnotes**, identifying performance issues or error conditions that you may encounter when using a GemTalk product.
- **TechTips**, providing information and instructions that are not in the documentation.
- **Compatibility matrices**, listing supported platforms for GemTalk product versions.

This material is updated regularly; we recommend checking this site on a regular basis.

### **Help Requests**

You may need to contact Technical Support directly, if your questions are not answered in the documentation or by other material on the Technical Support site. Technical Support is available to customers with current support contracts.

Requests for technical assistance may be submitted online, by email, or by telephone. We recommend you use telephone contact only for more serious requests that require immediate evaluation, such as a production system down. The support website is the preferred way to contact Technical Support.

### **Website: [techsupport.gemtalksystems.com](http://techsupport.gemtalksystems.com)**

### **Email: techsupport@gemtalksystems.com**

### **Telephone: (800) 243-4772 or (503) 766-4702**

When submitting a request, please include the following information:

- Your name and company name.
- The version of GemBuilder for Java, GemStone product and version, and versions of all related GemTalk products and other products.
- The operating system and version you are using.
- A description of the problem or request.
- Exact error message(s) received, if any, including log files if appropriate.

Technical Support is available from 8am to 5pm Pacific Time, Monday through Friday, excluding GemTalk holidays.

### **24x7 Emergency Technical Support**

GemTalk offers, at an additional charge, 24x7 emergency technical support. This support entitles customers to contact us 24 hours a day, 7 days a week, 365 days a year, for issues impacting a production system. For more details, contact GemTalk Support Renewals.

# **Training and Consulting**

GemTalk Professional Services provide consulting to help you succeed with GemStone products. Training for GemStone/S is available at your location, and training courses are offered periodically at our offices in Beaverton, Oregon. Contact GemTalk Professional Services for more details or to obtain consulting services.

# **Table of Contents**

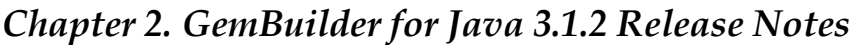

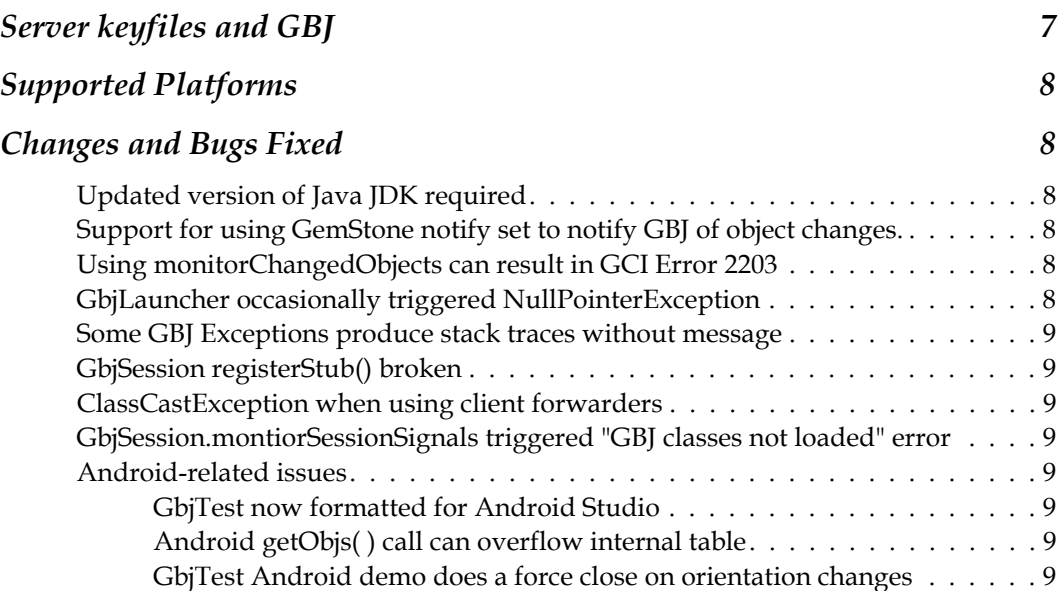

**GemBuilder for Java 3.1.2 Release Notes** 

# <span id="page-6-0"></span>*Chapter*

# **1 GemBuilder for Java 3.1.2 Release Notes**

GemBuilder for Java (GBJ) version 3.1.2 is a new release of the GemBuilder for Java product. This release provides compatibility with GemStone/S 64 Bit version 3.3, and includes several bug fixes.

These release notes provide details of the changes between the previous version of GBJ, version 3.1.1, and this release. Please read through them before installing, to acquaint yourself with the changes. If you are upgrading from a version earlier than 3.1.1, please refer to the Release Notes for each intermediate release as well. In particular, version 3.1 contained substantial internal redesign and significant changes.

To install GemBuilder for Java v3.1.2, follow the instructions in the *GemBuilder for Java Installation Guide*for v3.1.2.

This version of GemBuilder for Java supports GemStone/S 64 Bit v3.3 and later only, and cannot be used with 32-Bit GemStone/S.

# <span id="page-6-1"></span>**Server keyfiles and GBJ**

With versions of GemStone/S 64 Bit v3.2 and later and GemBuilder for Java v3.1.2, authorization for using GemBuilder for Java is provided by the GS/64 keyfile. You will need to have a keyfile that provides authorization for use with GemBuilder for Java in order to use GemBuilder for Java.

Keyfiles for versions earlier than GemStone/S 64 Bit 3.3 cannot be used in version 3.3.

If you require a keyfile, write to keyfiles@gemtalksystems.com, or contact GemTalk Technical Support.

# <span id="page-7-0"></span>**Supported Platforms**

GemBuilder for Java version 3.1.2 is tested and supported on the following GemStone server product versions and platforms:

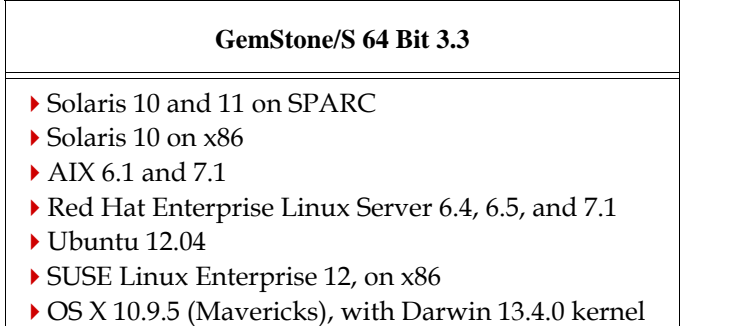

# <span id="page-7-1"></span>**Changes and Bugs Fixed**

# <span id="page-7-2"></span>**Updated version of Java JDK required**

v3.1.2 of GBJ requires Java version 8. It was built and tested using 1.8.0\_51.

# <span id="page-7-3"></span>**Support for using GemStone notify set to notify GBJ of object changes.**

GBJ now supports a more java-centric way of receiving notifications for changed objects; this notification is similar to how transactional events and gem-to-gem signals are handled.

This is activated by setting the GbjSession field objChgNotify to true.

The objects for which you want notification on changes are set using the standard GemStone server mechanisms, e.g. System class >> addToNotifySet:. For more on this mechanism, See the *Programmers Guide for GemStone/S 64 Bit*.

The application then uses an application-specific subclass of GbjObserver, overriding the method update() to catch object notify signals via the notify message "ObjChg". For more detail, see the javadocs for the GbjObserver class.

## <span id="page-7-4"></span>**Using monitorChangedObjects can result in GCI Error 2203**

When activating object change monitoring via a GbjSession's monitorChangedObjects flag, if the GbjSession connect() call is immediately followed by another server interaction, it was possible to encounter a GbjException on GemStone error 2203 - "GCI operation requested while a nonblocking or thread safe call in progress for the session". (#44646)

## <span id="page-7-5"></span>**GbjLauncher occasionally triggered NullPointerException**

When starting the GbjLauncher, it will occasionally trip over a NullPointerException during initialization of its Java Swing graphics components. (#40614)

### <span id="page-8-0"></span>**Some GBJ Exceptions produce stack traces without message**

Some GbjException stack traces returned null, rather than the appropriate message. Now, these messages are included; the header format has also changed slightly, from "GCI Interface Error/" to "GBJ Error:". (#44705)

## <span id="page-8-1"></span>**GbjSession registerStub() broken**

Using the GbjSession method registerStub( ) caused the GbjGciException: "GCI Interface Error/Object table put on oop zero". (#44618)

### <span id="page-8-2"></span>**ClassCastException when using client forwarders**

Trying to use a client forwarder in GS smalltalk code to a java method on the client triggered a java.lang.ClassCastException. (#45749)

# <span id="page-8-3"></span>**GbjSession.montiorSessionSignals triggered "GBJ classes not loaded" error**

Gem-to-gem and object change notification are activated by setting the flag monitorSessionSignals to true. This triggered a GBJ classes not loaded error during login. (#44659)

## <span id="page-8-4"></span>**Android-related issues**

### <span id="page-8-5"></span>**GbjTest now formatted for Android Studio**

The GbjTest.zip containing the Android example now uses the IntelliJ IDEA based setup, Android Studio, rather than the Eclipse/ADT environment. (#44891, #44523)

### <span id="page-8-6"></span>**Android getObjs( ) call can overflow internal table**

Android applications calling function getObjs( ) that retrieve more than 512 objects can exceed the capacity of the JNI internal local reference table. (#44577)

### <span id="page-8-7"></span>**GbjTest Android demo does a force close on orientation changes**

The supplied Android demo application GbjTest does a force close when the orientation of the phone changes from portrait to landscape. (#44576)